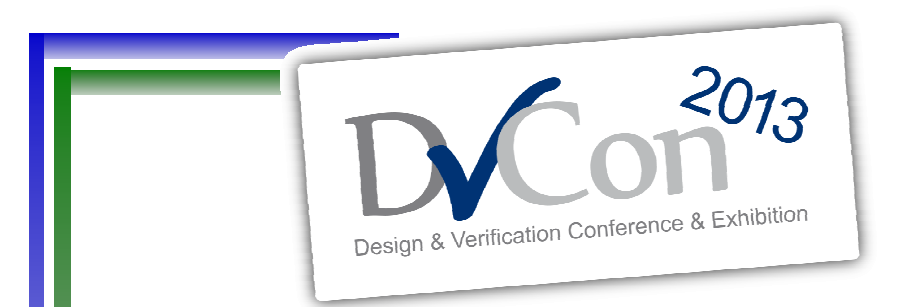

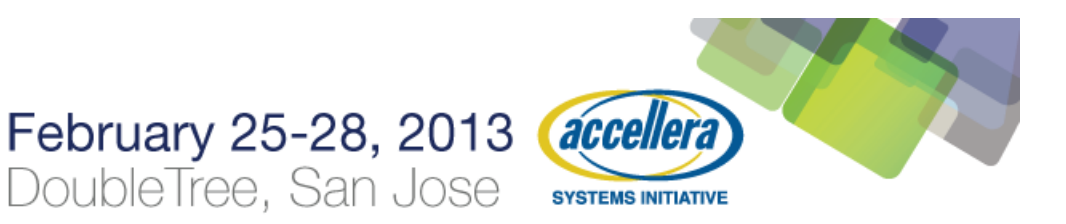

#### Boost Verification Results by Bridging the Hw/Sw Testbench Gap

byMatthew Ballance Verification TechnologistMentor Graphics

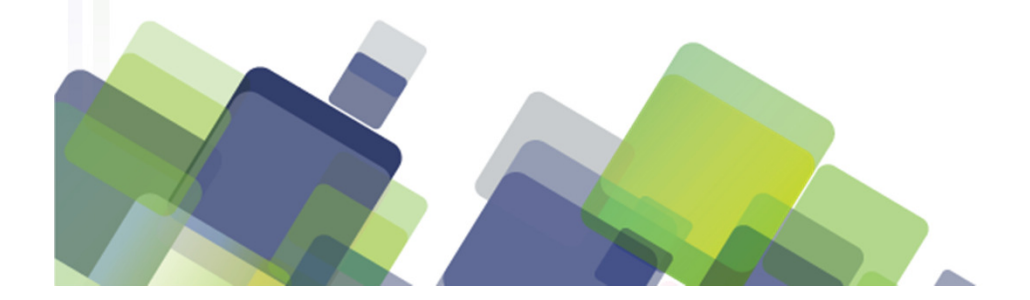

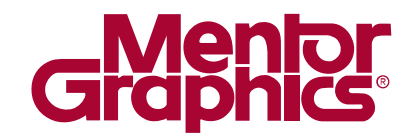

#### Agenda

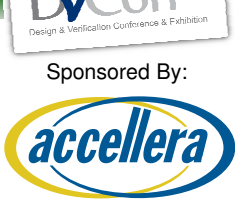

**SYSTEMS INITIATIVE** 

 $2013$ 

- $\bullet$ Block-level verification techniques
- SoC-level verification and the testbench gap
- $\bullet$ UVM Software-Driven Verification package

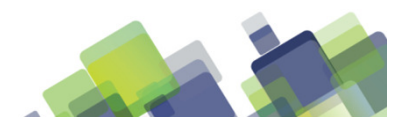

## Block-level Verification

- Verification from the outside in
	- –Plan, create scenarios to verify
	- –Apply at the design interfaces
	- –Confirm correctness of results
- Over a decade of tool development and standardization
	- Automation<br>Constraine
		- Constrained random generation
		- Intelligent testbench automation
	- –Standardization – Verilog, VHDL, SystemVerilog
	- Methodology and reuse
		- AVM,OVM,VMM,UVM

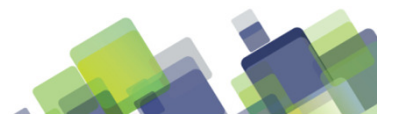

Sponsored By:

**SYSTEMS INITIATIVE** 

3 of (total number of slides)

## SoC Verification

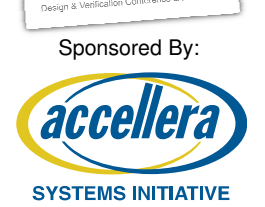

- Software central to design operation
- Verification from the outside in
	- –VIP connected to design interfaces
- Verification from the inside out
	- Software running on the processor
- Challenges
	- Difficult to coordinate Hw, Sw scenarios
	- Little or no automation for Sw test creation
	- Difficult to extract data from Sw test

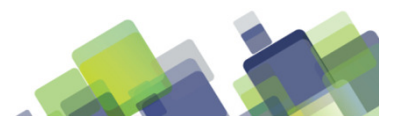

#### Sponsored By:

#### acce **SYSTEMS INITIATIVE**

#### Gap? What Gap?

Hardware Domain Info

- •Test configuration
- Automated test stimulus
- Analysis-data collection
- Hw scenario control

Software Domain Info

- $\bullet$ Info/error messages
- Software state
- Sw scenario control

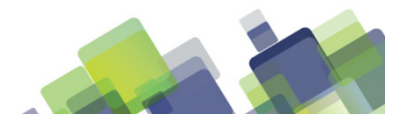

## The Need Isn't New

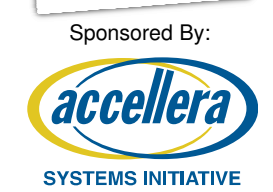

- •Hw/Sw Testbench connections aren't new
- Often addressed environment-specific requirements
	- –Signal software test pass/fail
	- –Obtain randomized data
- Often proprietary
	- –Project / company specific<br>Difficult to revise
	- –Difficult to reuse
- Not UVM-centric
	- –Connecting existing UVM infrastructure requires work

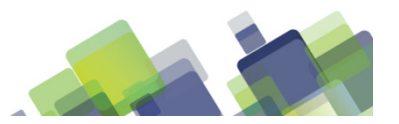

6 of (total number of slides)

## What is the UVM SDV Package?

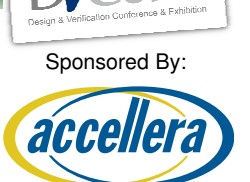

**SYSTEMS INITIATIVE** 

- UVM-based package to enable Software-Driven Verification
	- –Connects Hw and Sw domains
	- –Simplifies coordination of Hw/Sw verification scenarios
- Scalable across environments
	- Block-level verification in simulation
	- SoC-level in simulation
	- SoC-level in emulation
- Light-weight Sw components
	- Small memory footprint
	- Low processing overhead

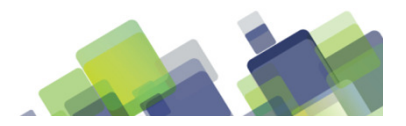

## UVM SDV Architecture

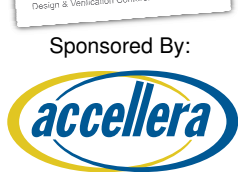

**SYSTEMS INITIATIVE** 

 $2013$ 

- 'C' API
- SystemVerilog UVM-based classes
- • Modular communication mechanism between Hw/Sw
	- –Shared memory
	- DPI
- App-level services
	- Hw/Sw synchronization
	- Sw stimulus from UVM
	- Sw state to UVM
	- Sw-initiated Hw stim

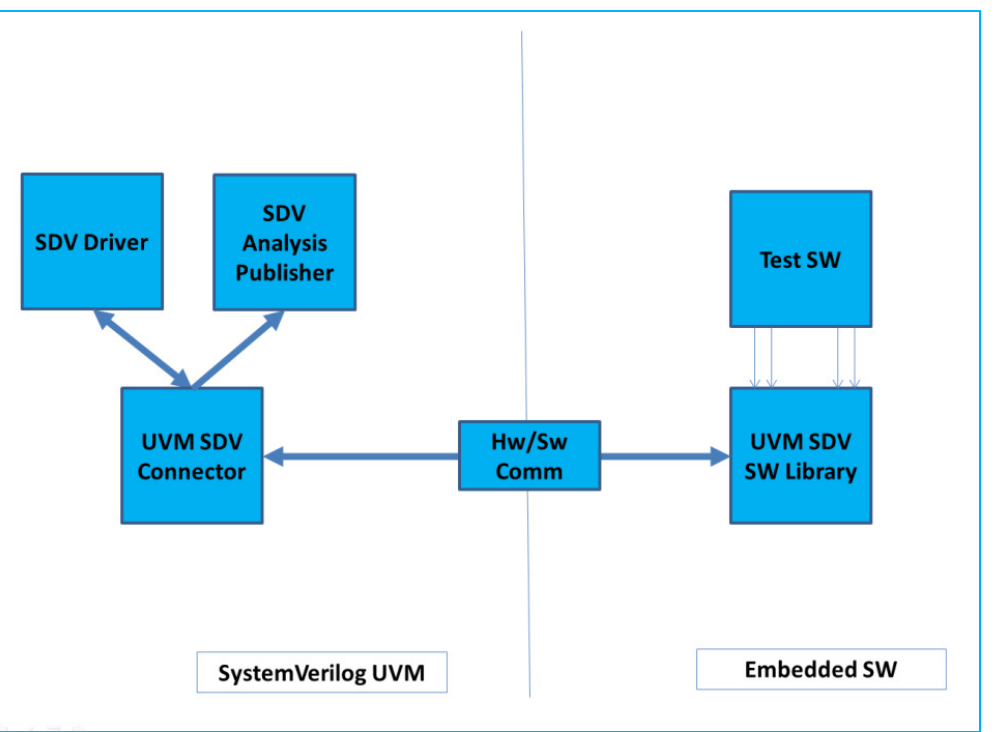

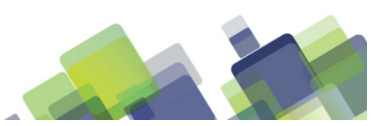

## Base Hw/Sw Synchronization

- Sw API to pack/unpack data structures
- • Obtain Configuration information from UVM
	- Test-customization parameters
- Send Sw messages to UVM
	- Enables common management of Hw/Sw status
	- Reduced overhead vs printf via UART
- Sw control of objections<br>Faables Sw te nartiel
	- –Enables Sw to participate in test termination

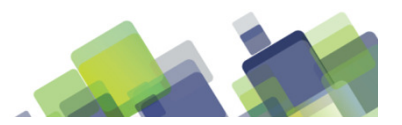

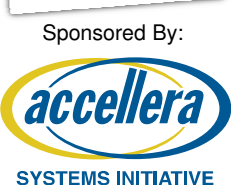

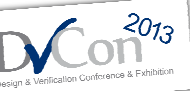

## SW Stimulus from UVM

- •Enables SW to drive stimulus generated in UVM
- •Sequence item packed/unpacked by UVM API
- •Item unpacked by SDV 'C' API
- Reuse existing UVM
	- Sequences
	- Sequence items
	- **Sequencers**

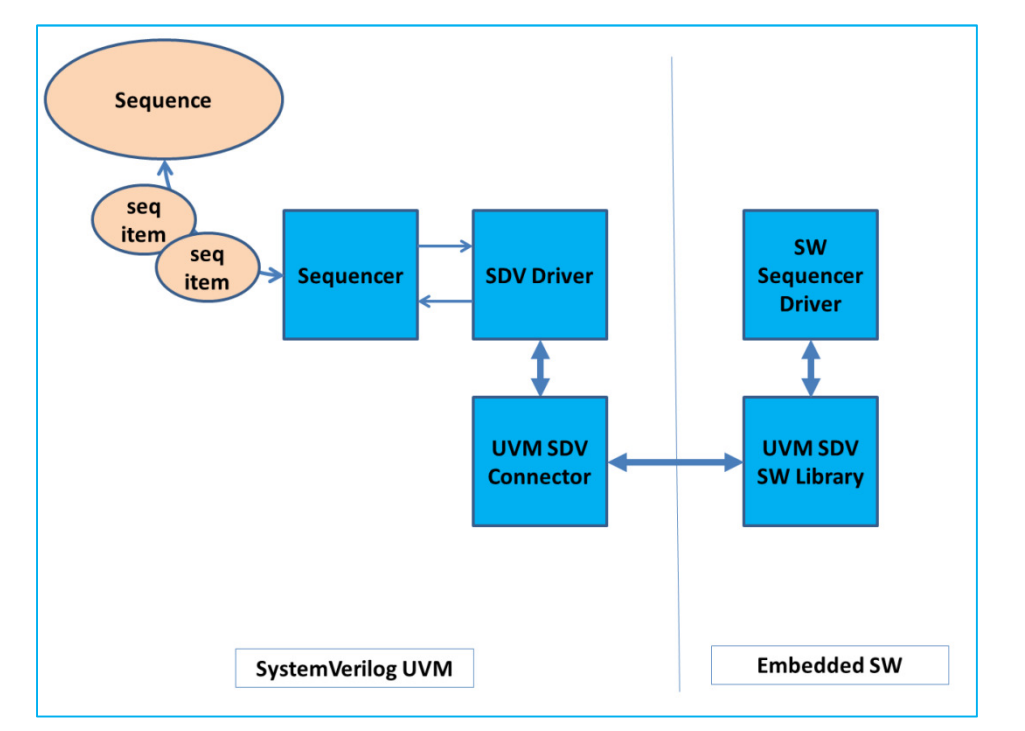

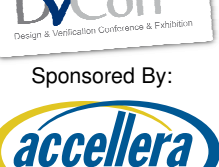

**SYSTEMS INITIATIVE** 

 $2013$ 

# SW Stimulus from UVM

SW-side Implementation

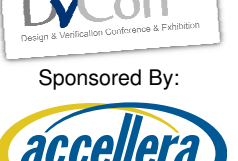

**SYSTEMS INITIATIVE** 

• Software implements the UVM driver component

• 'C' API mirrors UVM sequencer-port API

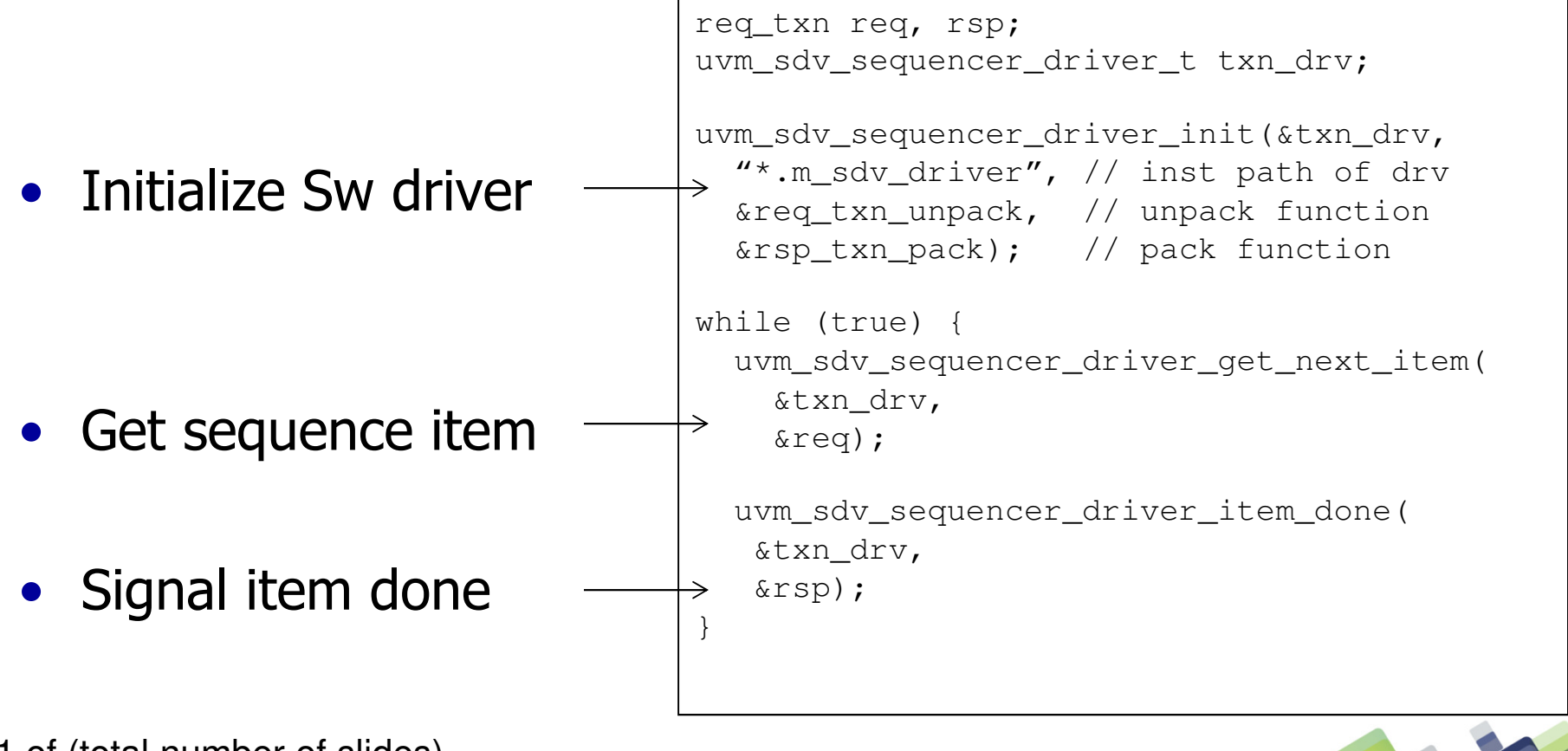

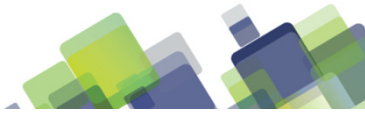

#### SW State to UVM

- SW API exposes SW state via UVM analysis port
- Enables analysis of SW state in UVM
	- –**Scoreboard**
	- –**Coverage**
- More efficient than printf
	- Reduce analysis overhead
- Example:
	- printf via UART: 1600uS
	- Analysis port: 50uS

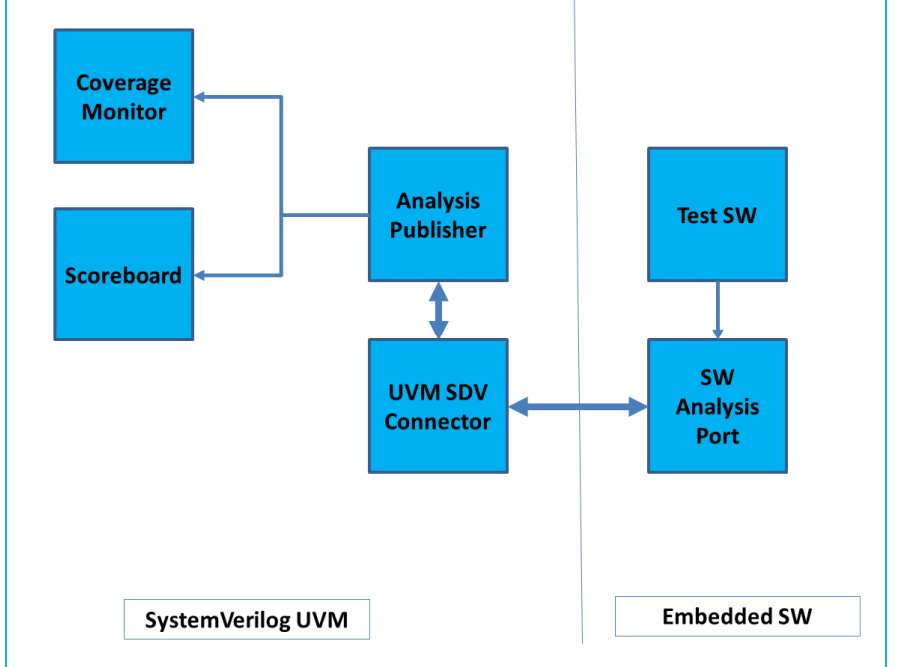

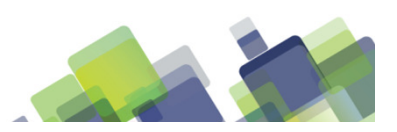

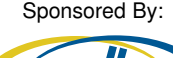

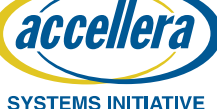

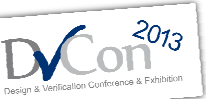

Sponsored By:

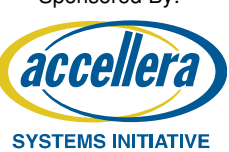

#### SW State to UVM

SW-side Implementation

- SW initializes an analysis port
	- –Specifies path of publisher in UVM environment

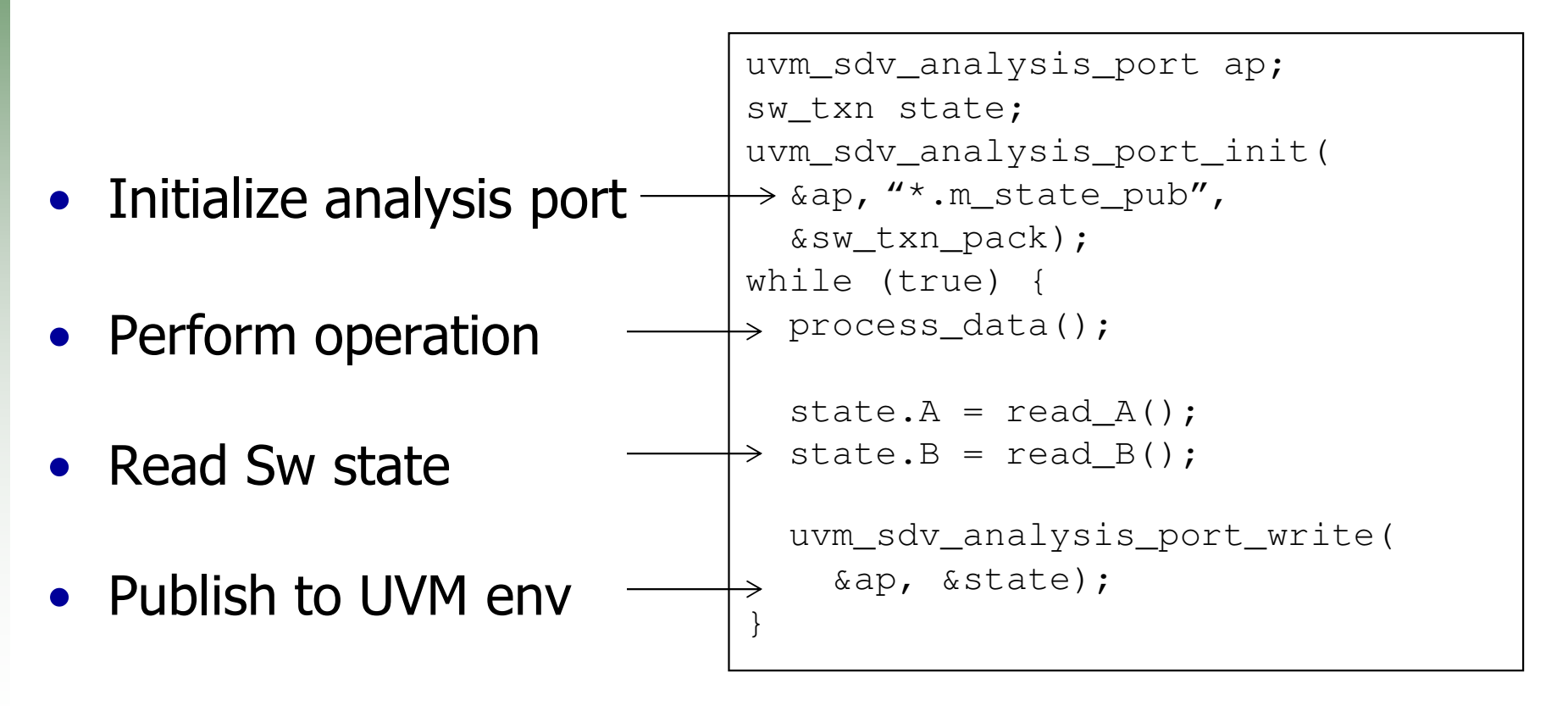

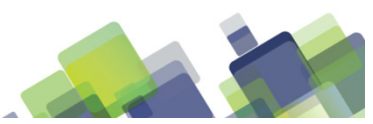

## Initiate UVM Stimulus from SW

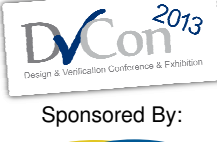

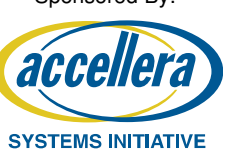

- SW can launch sequences in UVM environment
	- –Launch any sequence on any agent
- SW can monitor completion

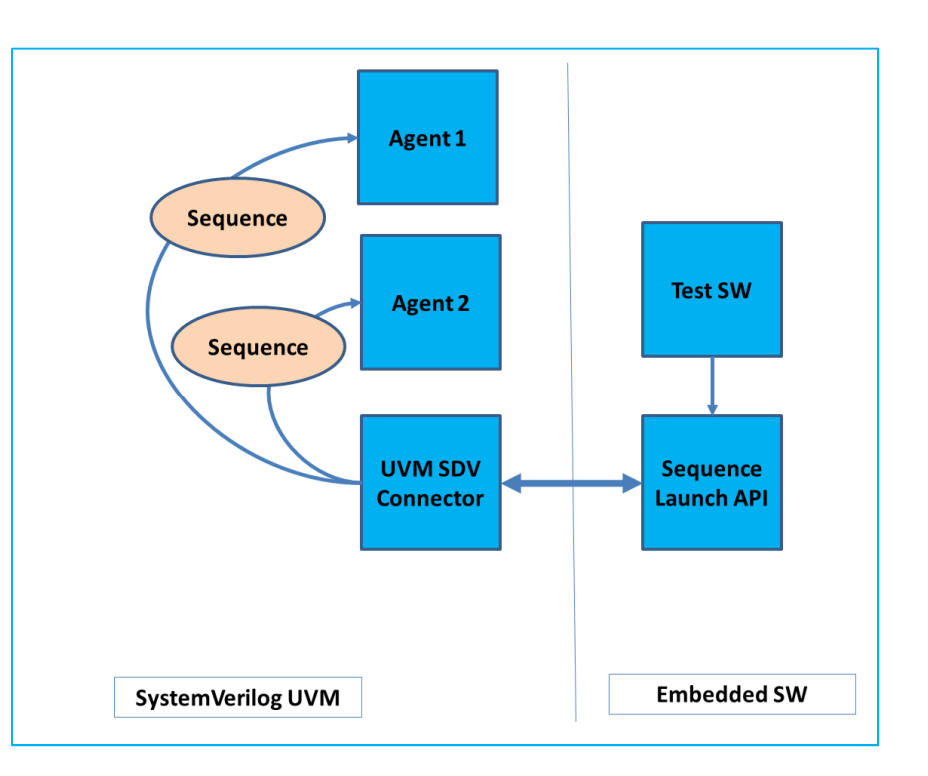

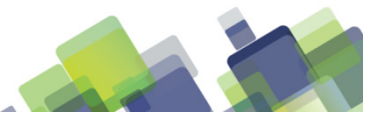

# Initiate UVM Stimulus from SW

}

SW-side Implementation

- • Sequence-launch call specifies
	- –Sequence name
	- –Sequencer path
- Start is non-blocking

• API returns run status

```
uint32 t id;
id = uvm_sdv_sequence_start("traffic_gen_seq", "*.traffic_seqr"); // Perform other operations while// the sequence is runningwhile 
(uvm_sdv_sequence_is_running(id)) {// Run software activityprocess_data();
```
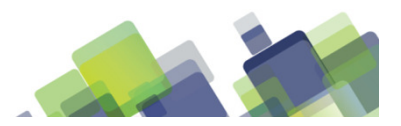

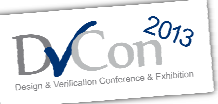

Sponsored By:

**SYSTEMS INITIATIVE** 

acce

## **Extensibility**

#### Graph-Based Stimulus

- •Extension API provided for new applications
- • Coordinated Hw/Sw tests benefit from stimulus that is
	- –Sequential
	- –Dynamically reactive to Hw/Sw state
- Graph-Based Stimulus
	- Procedural interaction with Sw
	- Stimulus/feedback mixed
- Enables description of complex scenarios

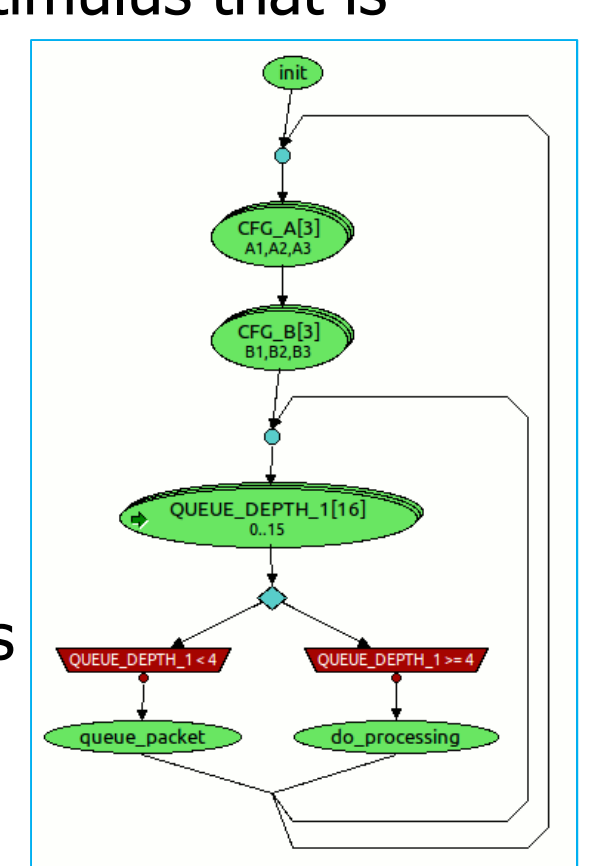

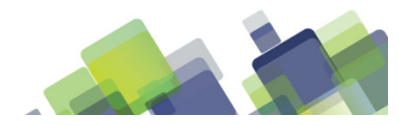

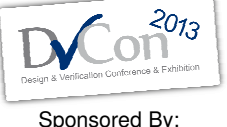

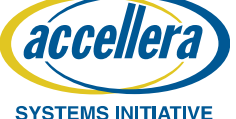

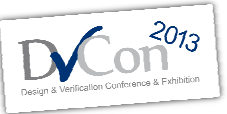

Sponsored By:

**SYSTEMS INITIATIVE** 

#### UVM Software-Driven Verification

- Reusable infrastructure
	- –Easily customized for specific environment
- Connects Hw and Sw domains
	- –Extends UVM services to Sw domain
	- Extensible to domain-specific applications
- Enables automation and visibility
	- Automated stimulus generation
		- Random, Intelligent
	- –Sw-state visibility
- Enables coordinated Hw/Sw tests

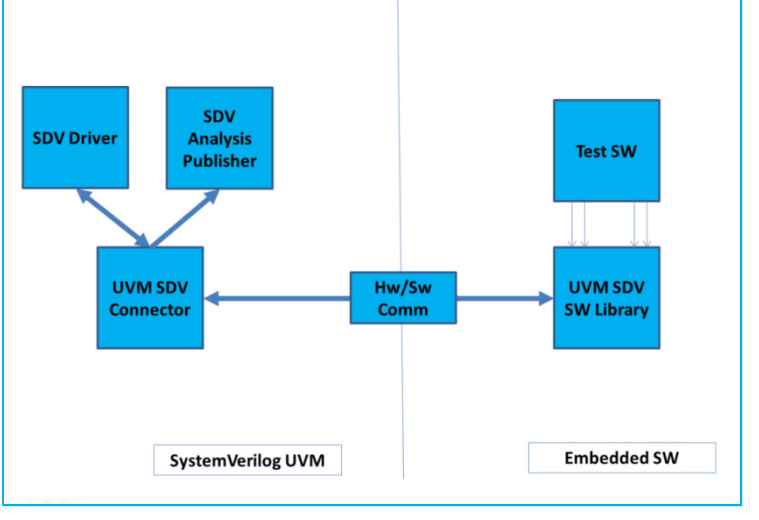

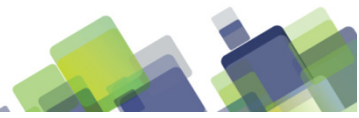

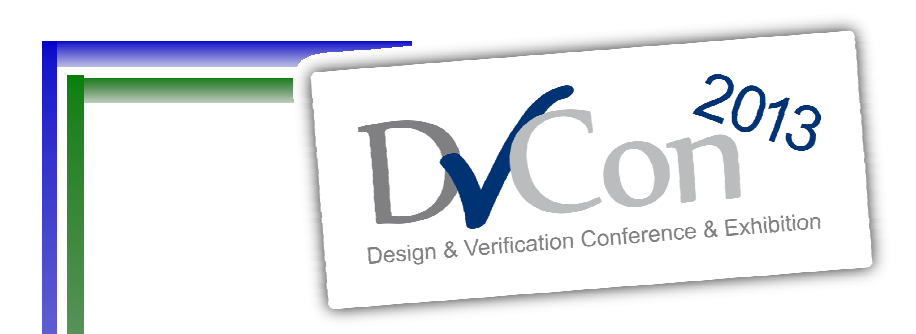

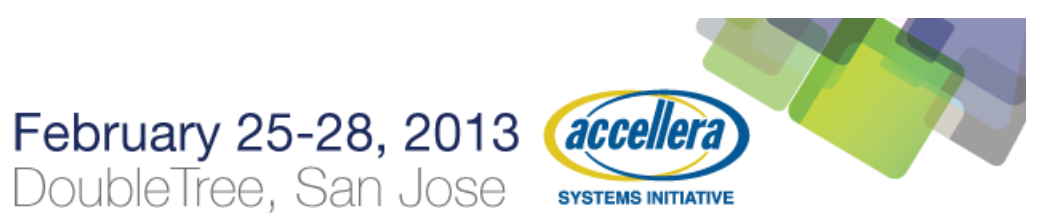

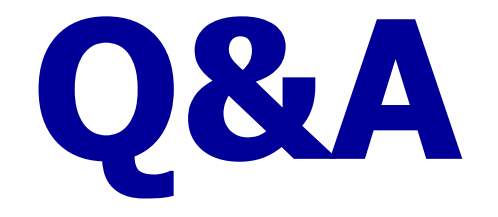

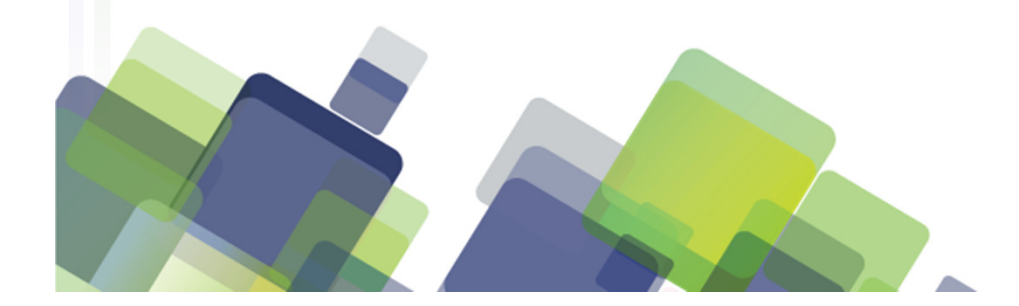